# CA Application Performance Management

# for CA SiteMinder SNMP Collector 指南 版本 9.5

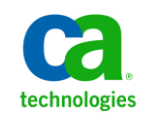

本文档包括内嵌帮助系统和以电子形式分发的材料(以下简称"文档"),其仅供参考,CA 随时可对其进行更改或 撤销。

未经 CA 事先书面同意,不得擅自复制、转让、翻印、透露、修改或转录本文档的全部或部分内容。本文档属于 CA 的 机密和专有信息,不得擅自透露,或除以下协议中所允许的用途,不得用于其他任何用途:(i) 您与 CA 之间关于使用 与本文档相关的 CA 软件的单独协议;或者 (ii) 您与 CA 之间单独的保密协议。

尽管有上述规定,但如果您为本文档中所指的软件产品的授权用户,则您可打印或提供合理数量的本文档副本,供 您及您的雇员内部用于与该软件相关的用途,前提是所有 CA 版权声明和标识必须附在每一份副本上。

打印或提供本文档副本的权利仅限于此类软件所适用的许可协议的有效期内。如果该许可因任何原因而终止,您应 负责向 CA 书面证明已将本文档的所有副本和部分副本已退还给 CA 或被销毁。

在所适用的法律允许的范围内, CA 按照"现状"提供本文档, 不附带任何保证, 包括但不限于商品适销性、适用于 特定目的或不侵权的默示保证。CA 在任何情况下对您或其他第三方由于使用本文档所造成的直接或间接的损失或损 害都不负任何责任,包括但不限于利润损失、投资受损、业务中断、信誉损失或数据丢失,即使 CA 已经被提前明确 告知这种损失或损害的可能性。

本文档中涉及的任何软件产品的使用均应遵照有关许可协议的规定且根据本声明中的条款不得以任何方式修改此许 可协议。

本文档由 CA 制作。

仅提供"有限权利"。美国政府使用、复制或透露本系统受 FAR Sections 12.212、52.227-14 和 52.227-19(c)(1) - (2) 以 及 DFARS Section 252.227-7014(b)(3) 的相关条款或其后续条款的限制。

版权所有 © 2013 CA。保留所有权利。此处涉及的所有商标、商品名称、服务标识和徽标均归其各自公司所有。

## CA Technologies 产品引用

本文档涉及以下 CA Technologies 产品和功能:

- CA Application Performance Management (CA APM)
- CA Application Performance Management ChangeDetector (CA APM ChangeDetector)
- CA Application Performance Management ErrorDetector (CA APM ErrorDetector)
- CA Application Performance Management for CA Database Performance (CA APM for CA Database Performance)
- CA Application Performance Management for CA SiteMinder<sup>®</sup> (CA APM for CA SiteMinder®)
- CA Application Performance Management for CA SiteMinder<sup>®</sup> Application Server Agents (CA APM for CA SiteMinder® ASA)
- CA Application Performance Management for IBM CICS Transaction Gateway (CA APM for IBM CICS Transaction Gateway)
- CA Application Performance Management for IBM WebSphere Application Server (CA APM for IBM WebSphere Application Server)
- CA Application Performance Management for IBM WebSphere Distributed Environments (CA APM for IBM WebSphere Distributed Environments)
- CA Application Performance Management for IBM WebSphere MQ (CA APM for IBM WebSphere MQ)
- CA Application Performance Management for IBM WebSphere Portal (CA APM for IBM WebSphere Portal)
- CA Application Performance Management for IBM WebSphere Process Server (CA APM for IBM WebSphere Process Server)
- CA Application Performance Management for IBM z/OS<sup>®</sup> (CA APM for IBM  $z/OS^*$ )
- CA Application Performance Management for Microsoft SharePoint (CA APM for Microsoft SharePoint)
- CA Application Performance Management for Oracle Databases (CA APM for Oracle Databases)
- CA Application Performance Management for Oracle Service Bus (CA APM for Oracle Service Bus)
- CA Application Performance Management for Oracle WebLogic Portal (CA APM for Oracle WebLogic Portal)
- CA Application Performance Management for Oracle WebLogic Server (CA APM for Oracle WebLogic Server)
- CA Application Performance Management for SOA (CA APM for SOA)
- CA Application Performance Management for TIBCO BusinessWorks (CA APM for TIBCO BusinessWorks)
- CA Application Performance Management for TIBCO Enterprise Message Service (CA APM for TIBCO Enterprise Message Service)
- CA Application Performance Management for Web Servers (CA APM for Web Servers)
- CA Application Performance Management for webMethods Broker (CA APM for webMethods Broker)
- CA Application Performance Management for webMethods Integration Server (CA APM for webMethods Integration Server)
- CA Application Performance Management Integration for CA CMDB (CA APM Integration for CA CMDB)
- CA Application Performance Management Integration for CA NSM (CA APM Integration for CA NSM)
- CA Application Performance Management LeakHunter (CA APM LeakHunter)
- CA Application Performance Management Transaction Generator (CA APM TG)
- CA Cross-Enterprise Application Performance Management
- CA Customer Experience Manager (CA CEM)
- CA Embedded Entitlements Manager (CA EEM)
- CA eHealth<sup>®</sup> Performance Manager (CA eHealth)
- CA Insight<sup>™</sup> Database Performance Monitor for DB2 for z/OS®
- CA Introscope<sup>®</sup>
- CA SiteMinder<sup>®</sup>
- CA Spectrum<sup>®</sup> Infrastructure Manager (CA Spectrum)
- CA SYSVIEW® Performance Management (CA SYSVIEW)

联系技术支持

要获取在线技术帮助以及办公地址、主要服务时间和电话号码的完整列 表, 请联系技术支持: <http://www.ca.com/worldwide>。

目录

### 第1章: 安装说明和度量标准

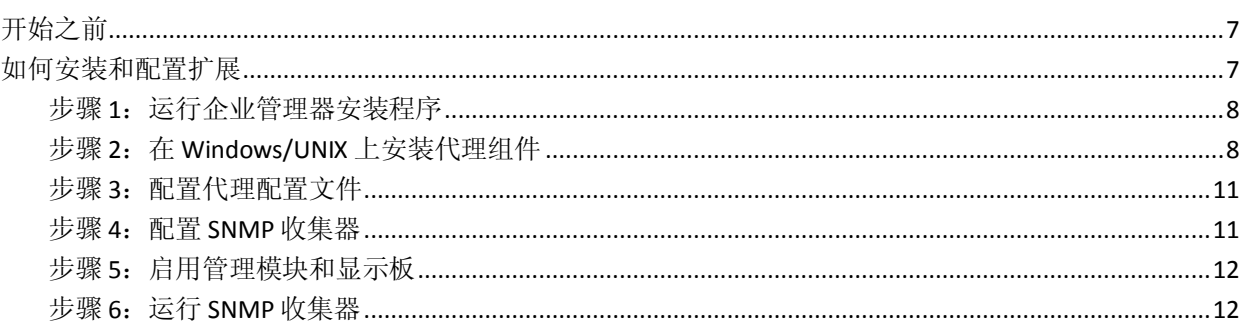

## 第2章: SNMP收集器的度量标准

13

 $\overline{7}$ 

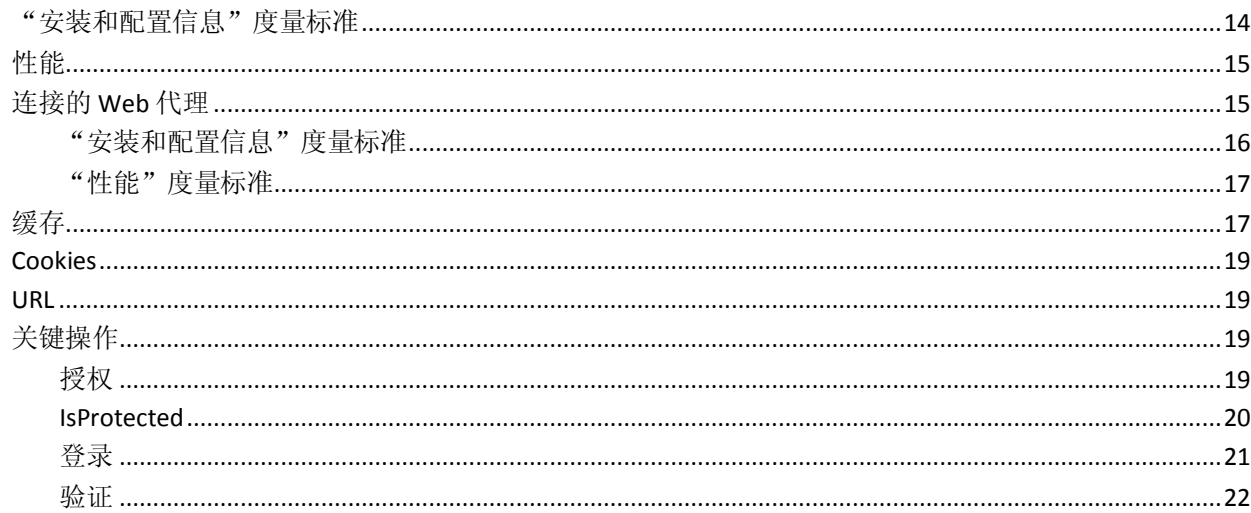

## 第3章: SNMP收集器的聚合度量标准

23

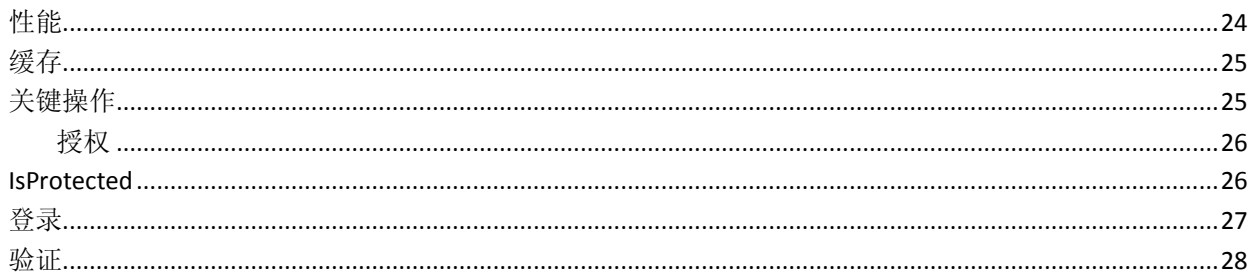

# <span id="page-6-3"></span>第1章: 安装说明和度量标准

<span id="page-6-0"></span>即使您无法访问 Web 服务器或应用程序服务器,简单网络管理协议 (SNMP) 收集器也会帮助您收集有关 SiteMinder Web 代理的度量标准。 SNMP 收集器组件可以安装在任何一台计算机中。为了避免因策略服务器 计算机负载引起的潜在问题,必须将组件安装在远程计算机上,而不是 策略服务器上。

SNMP 收集器可以获取同时提供策略服务器数据和连接的 Web 代理数据 的多个策略服务器的度量标准。

此部分包含以下主题:

[开始之前](#page-6-3) (p. 7) [如何安装和配置扩展](#page-6-3) (p. 7)

## <span id="page-6-1"></span>开始之前

在安装扩展之前,请先熟悉 CA Introscope® 环境中的以下位置:

- CA Introscope® 目录一CA Introscope® 在企业管理器上的安装目录, 今 后称为 *<EM\_Home>*。
- 扩展服务器主目录-应用程序服务器的主目录,今后称为 <*SNMPCollectorForSiteMinder*>。
- 应用程序服务器主目录-应用程序服务器的主目录,今后称为 *<AppServerHome>*。

## <span id="page-6-2"></span>如何安装和配置扩展

安装和配置扩展包含以下步骤:

- 步骤 1: 运行企业管理器安装程序 (p. 8)
- 步骤 2: 在 Windows/UNIX [操作系统上安装扩展代理组件](#page-7-2) (p. 8)
- 步骤 3: 配置代理配置文件 (p. 11)
- 步骤 4: 配置 SNMP 收集器 (p. 11)
- 步骤 5: 启用管理模块和显示板 (p. 12)
- 步骤 6: 运行 SNMP 收集器 (p. 12)

### <span id="page-7-2"></span><span id="page-7-0"></span>步骤 1: 运行企业管理器安装程序

运行企业管理器安装程序,以将扩展的企业管理器组件安装到企业管理 器上。

注意:如果其他代理正在使用企业管理器,则 *<EM\_Home>*/examples 目 录中已经安装了所有扩展的企业管理器组件。您不需要继续执行此步骤, 但可以继续配置企业管理器。

安装程序会将文件放入

*<EM\_Home>*\examples\SNMPCollectorForSiteMinder 目录中。根据文件在 \examples 目录中的组织方式,稍后可将这些文件移动到正确的位置。

注意:有关企业管理器安装程序和安装程序可执行文件位置的详细信息, 请参阅《*CA APM* 安装和升级指南》。

企业管理器安装程序会将以下文件放入企业管理器中: <*EM\_Home*>\examples\SNMPCollectorForSiteMinder\config\modules\SiteMinderSNMP\_M anagementModule.jar

此文件是扩展管理模块,它包含预配置的显示板。

这些文件将被解压缩到以下位置:

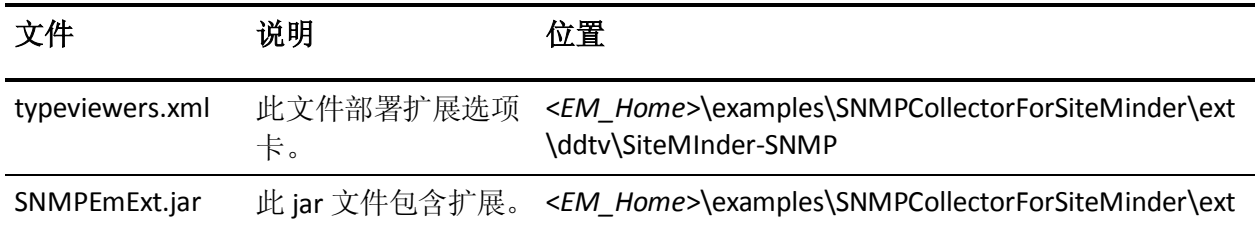

### <span id="page-7-1"></span>步骤 2: 在 Windows/UNIX 上安装代理组件

您可以在 Windows 或 UNIX 操作系统上安装扩展代理组件。

运行独立代理安装程序,以安装和配置扩展代理信息。

独立代理安装程序可使用以下属性(基于安装程序中的条目)配置 IntroscopeEPAgent.properties 文件:

### ■ 量度标准:

introscope.agent.enterprisemanager.transport.tcp.host.DEFAULT 定义:企业管理器主机名的属性。

introscope.agent.enterprisemanager.transport.tcp.port.DEFAULT

定义: 企业管理器使用的端口号的属性。

尽管扩展未安装代理,但它可使用 CA Introscope® 代理将数据报告给企业 管理器。

为进一步自定义,您可以对下表中列出的其他 SNMP 配置文件进行配置。 每个 Web 代理都可收集在安装过程中提供的这些文件的度量标准数, 您 可以手工编辑这些文件以进行控制。

### ■ 量度标准:

SiteMinder-SNMP.xml

定义:提供可供 SNMP 子代理使用的大部分 Web 代理和策略服务器 数据。在您要监控 SiteMinder 6.x 和 12.x 时使用此文件。

### ■ 量度标准:

SiteMinder-SNMP-NoWebAgentData.xml

定义:在使用此配置文件时,不收集 Web 代理数据。

### ■ 量度标准:

SiteMinder-SNMP-WebAgentsMinimalData.xml

定义:此文件收集关键的 Web 代理数据。

### ■ 量度标准:

SiteMinder55-SNMP.xml

定义:提供可供 SNMP 子代理使用的大部分 Web 代理和策略服务器 数据。在您要监控 SiteMinder 5.x 时使用该度量标准。

您也可以在 SiteMinder SNMP.profile 文件中定义控制代理与企业管理器 的连接方式、代理端度量标准老化以及度量标准限定的属性。

注意:有关代理安装的详细信息,请参阅《*CA APM Java* 代理实施指南》、 《*CA APM .NET* 代理实施指南》和《*CA APM* 安装和升级指南》。

除了这些配置文件外,您也可以设置筛选来定义要监控的 Web 代理。要 设置正在监控的 Web 代理,请使用正则表达式编辑 SiteMinder-SNMP.xml 文件的 Row-filter 属性。例如:

### **Row-filter=".\*"**

表示从所有 Web 代理中收集所有数据。

### **Row-filter="Group\*"**

表示从名称以"Group"开头的所有 Web 代理中收集所有数据。

通过控制 Web 代理度量标准和筛选您不需要监控的 Web 代理, 您可以 只收集关键度量标准。此方法可减少企业管理器必须管理的数据量。

### 扩展代理文件

企业管理器安装程序会将以下文件放入代理上的 *<SiteMinder\_SNMPHome>* 目录中:

■ 量度标准:

\SiteMinder\_SNMP\StartAgent.bat

定义: 适用于 Windows 平台的文件

### ■ 量度标准:

\SiteMinder\_SNMP/StartAgent.sh

定义:适用于 UNIX/Linux 平台的 Shell 脚本

### ■ 量度标准:

\SiteMinder\_SNMP\config\IntroscopeEPAgent.properties

定义:适用于所有平台的文件

### ■ 量度标准:

\SiteMinder\_SNMP\config\SiteMinder-SNMP.xml

定义:适用于所有平台的文件

### ■ 量度标准:

\SiteMinder\_SNMP\config\SiteMinder55-SNMP.xml

定义:适用于所有平台的文件

### ■ 量度标准:

\SiteMinder\_SNMP\config\SiteMinder-SNMP-NoWebAgentData.xml

定义:适用于所有平台的文件

### ■ 量度标准:

\SiteMinder\_SNMP\config\SiteMinder-SNMP-WebAgentsMinimalData.xml 定义:适用于所有平台的文件

### ■ 量度标准:

\SiteMinder\_SNMP\config\SNMPCollectorConfig.xml

定义:适用于所有平台的文件

### ■ 量度标准:

\SiteMinder\_SNMP\lib\castor-1.0.4.jar

定义:适用于所有平台的文件

### ■ 量度标准:

\SiteMinder\_SNMP\lib\commons-logging-1.1.jar

定义: 适用于所有平台的文件

### ■ 量度标准: \SiteMinder\_SNMP\lib\EPAgent.jar 定义:适用于所有平台的文件

<span id="page-10-2"></span>\SiteMinder\_SNMP\lib\SNMP4J.jar

定义:适用于所有平台的文件

- 量度标准: \SiteMinder\_SNMP\lib\SNMPCollector.jar 定义:适用于所有平台的文件
- 量度标准: APM\_Release\_Notes\_EN<VersionNumber>.pdf 定义:版本说明信息

### <span id="page-10-0"></span>步骤 3: 配置代理配置文件

配置代理配置文件,以将 SNMP 收集器与 ChangeDetector 进行集成。

### 遵循这些步骤**:**

- 1. 通过添加 introscope.agent.extensions.directory 属性来编辑 IntroscopeEPAgent.properties 文件。
- 2. 将此属性值设置为指向\SiteMinder SNMP\ext\ 目录的完整路径。

例如: introscope.agent.extensions.directory=<INSTALL PATH>//SiteMinder\_SNMP//ext 代理配置文件已配置完成。

### <span id="page-10-1"></span>步骤 4: 配置 SNMP 收集器

配置 SNMP 收集器,以标识您要监控的 SiteMinder 策略服务器主机。

要配置 SNMP 收集器,请编辑 *SNMPCollectorConfig.xml* 文件以定义 SiteMinder 策略服务器主机,并根据需要定义频率、端口和团体字符串 属性。

例如,为您监控的每个 SiteMinder 策略服务器输入以下行: <snmp-agent-config protocol="v1" host="172.27.1.22" port="161"frequency="30" community-string="public"><snmp-collection snmp-collection-def-name="SiteMinder"/></snmp-agent-config>

### <span id="page-11-2"></span><span id="page-11-0"></span>步骤 5: 启用管理模块和显示板

管理模块包含每个 Web 服务器类型的预配置显示板。安装程序会将文件 放入 <*EM\_Home*>\examples 目录中。要启用显示板,请将管理模块文件 移至便于企业管理器识别的目录。

### 遵循这些步骤**:**

1. 将位于

<*EM\_Home*>\examples\SNMPCollectorForSiteMinder\config\modules\ 中的 SiteMinderSNMP\_ManagementModule.jar 复制到企业管理器安 装目录中的 <*EM\_Home>\config\modules* 目录。

- 2. 将位于 <*EM\_Home*>\examples\SNMPCollectorForSiteMinder\ext\ddtv\ 中的 SiteMinder-SNMP.typeviewers.xml 复制到企业管理器安装目录 中的 <*EM\_Home>\ext\ddtv\* 目录。
- 3. 将位于 <*EM\_Home*>\examples\SNMPCollectorForSiteMinder\ext\ 中的 SNMPEmExt.jar 复制到企业管理器安装目录中的 <*EM\_Home*>\ext\ 目 录。
- 4. 重新启动企业管理器。

此时将显示新的管理模块。

### <span id="page-11-1"></span>步骤 6: 运行 SNMP 收集器

### 遵循这些步骤**:**

- 1. 打开命令提示符或 shell。
- 2. 导航至 *<INSTALL\_DIR>* 目录。
- 3. 运行脚本以启动 SNMP 收集器。

对于 Windows: 键入 StartAgent.bat, 然后按 Enter 键。 对于 UNIX/Linux:设置 *StartAgent.sh* 的执行权限,键入 ./StartAgent.sh, 然后按 Enter 键。

此时您已运行 SNMP 收集器。

# 第2章: SNMP 收集器的度量标准

<span id="page-12-0"></span>SiteMinder OneView Monitor 的度量标准显示在调查器中的节点下: "SiteMinder-Monitor|SiteMinder-Monitor(\*超级域\*)|SiteMinder 策略服务器"节点。

SiteMinder 策略服务器的度量标准显示在调查器中的节点下: SiteMinder 策略服务器|<策略服务器主机名称>|策略服务器数据|<模块名称>|<子模块名称>|<度量标 准名称>

以下列表包含 SNMP 收集器度量标准定义:

#### ■ 量度标准:

SiteMinder 策略服务器|<策略服务器主机名称><策略服务器主机名称>|策略服务器数据:主机 定义:安装身份验证服务器的计算机的 IP 地址。

### ■ 量度标准:

SiteMinder 策略服务器|<策略服务器主机名称>|策略服务器数据:上次活动 定义:策略服务器与监视器上次交互的日期和时间。

### ■ 量度标准:

SiteMinder 策略服务器|<策略服务器主机名称>|策略服务器数据:开始时间 定义: 策略服务器的启动时间。

### ■ 量度标准:

SiteMinder 策略服务器|<策略服务器主机名称>|策略服务器数据:状态

定义:策略服务器的状态。状态可以为"活动"或"非活动"。

### ■ 量度标准:

SiteMinder 策略服务器|<策略服务器主机名称>|策略服务器数据:类型

定义: 策略服务器的类型。

此部分包含以下主题:

["安装和配置信息"度量标准](#page-13-1) (p. 14) [性能](#page-14-2) (p. 15) [连接的](#page-14-2) Web 代理 (p. 15) [缓存](#page-16-2) (p. 17) [Cookies](#page-18-4) (p. 19) [URL](#page-18-4) (p. 19) [关键操作](#page-18-4) (p. 19)

## <span id="page-13-1"></span><span id="page-13-0"></span>"安装和配置信息"度量标准

以下列表包含"安装和配置"度量标准定义:

■ 量度标准:

SiteMinder 策略服务器|<策略服务器主机名称>|策略服务器数据|安装配置:加密

定义:用于对 Web 代理与策略服务器之间发送的数据进行加密/解密 的加密密钥的长度。

■ 量度标准:

SiteMinder 策略服务器|<策略服务器主机名称>|策略服务器数据|安装配置:启用 L2 缓存

定义: 表示是否启用了 L2 缓存。

■ 量度标准:

SiteMinder 策略服务器|<策略服务器主机名称>|策略服务器数据|安装配置:标签

定义: 策略服务器内部版本号。

■ 量度标准:

SiteMinder 策略服务器|<策略服务器主机名称>|策略服务器 数据|安装配置:平台

定义: 安装策略服务器的计算机的操作系统。

■ 量度标准:

SiteMinder 策略服务器|<策略服务器主机名称>|策略服务器数据|安装配置:启用策略缓存 定义:表示是否启用了策略缓存。

■ 量度标准:

SiteMinder 策略服务器|<策略服务器主机名称>|策略服务器数据|安装配置:端口 定义: 策略服务器端口号。

■ 量度标准:

SiteMinder 策略服务器|<策略服务器主机名称>|策略服务器数据|安装配置:产品 定义: 策略服务器产品名称。

■ 量度标准:

SiteMinder 策略服务器|<策略服务器主机名称>|策略服务器数据|安装配置:时区

定义:安装策略服务器的地理位置所在的时区。

■ 量度标准:

SiteMinder 策略服务器|<策略服务器主机名称>|策略服务器数据|安装配置:更新 定义:最近应用的更新的版本号。

■ 量度标准:

SiteMinder 策略服务器|<策略服务器主机名称>|策略服务器数据|安装配置:版本

定义:身份验证服务器的版本号。

## <span id="page-14-2"></span><span id="page-14-0"></span>性能

以下列表包含"性能"度量标准定义:

■ 量度标准:

SiteMinder 策略服务器|<策略服务器主机名称>|策略服务器数据|性能:身份验证通过计数 定义:成功的身份验证次数。

■ 量度标准:

SiteMinder 策略服务器|<策略服务器主机名称>|策略服务器数据|性能:身份验证拒绝计数 定义:失败的身份验证尝试次数。这些身份验证尝试因凭据无效而失 败。

■ 量度标准:

SiteMinder 策略服务器|<策略服务器主机名称>|策略服务器数据|性能:授权通过计数

定义: 成功的授权尝试次数。

■ 量度标准:

SiteMinder 策略服务器|<策略服务器主机名称>|策略服务器数据|性能:授权拒绝计数

定义:拒绝的授权尝试次数。这些授权尝试因访问权限不足而被拒绝。

■ 量度标准:

SiteMinder 策略服务器|<策略服务器主机名称>|策略服务器数据|性能:最多套接字

定义:身份验证服务器可支持的打开的套接字的最大数目(对应于策 略服务器与 Web 代理之间的打开的连接数)。

■ 量度标准:

SiteMinder 策略服务器|<策略服务器主机名称>|策略服务器数据|性能:套接字计数

定义:打开的套接字的数目(对应于策略服务器与 Web 代理之间的 打开的连接数)。

## <span id="page-14-1"></span>连接的 Web 代理

SiteMinder 策略服务器连接的 Web 代理的所有度量标准都显示在调查器 中的节点下:

SiteMinder 策略服务器|<策略服务器主机名称>|连接的 Web 代理|<Web 代理名称>|<模块名称>|<子 模块名称>|<度量标准名称>

以下列表包含"连接的 Web 代理"度量标准定义:

■ 量度标准:

SiteMinder 策略服务器|<策略服务器主机名称>|连接的 Web 代理|<Web 代理名称>:主机

定义: 安装 Web 代理的计算机的 IP 地址。

SiteMinder 策略服务器|<策略服务器主机名称>|连接的 Web 代理|<Web 代理名称>:上次活动 定义:Web 代理上次活动的日期和时间。

■ 量度标准:

SiteMinder 策略服务器|<策略服务器主机名称>|连接的 Web 代理|<Web 代理名称>:名称 定义: Web 代理的名称。

■ 量度标准:

SiteMinder 策略服务器|<策略服务器主机名称>|连接的 Web 代理|<Web 代理名称>:开始时间 定义: 安装 Web 代理的 Web 服务器的启动时间。

■ 量度标准:

SiteMinder 策略服务器|<策略服务器主机名称>|连接的 Web 代理|<Web 代理名称>:状态 定义: Web 代理的状态。状态可以为"活动"或"非活动"。

■ 量度标准:

SiteMinder 策略服务器|<策略服务器主机名称>|连接的 Web 代理|<Web 代理名称>:类型 定义:受监控组件的类型。在此示例中,为 Web 代理。

### <span id="page-15-0"></span>"安装和配置信息"度量标准

以下列表包含"安装和配置信息"度量标准定义:

■ 量度标准:

SiteMinder 策略服务器|<策略服务器主机名称>|连接的 Web 代理|<Web 代理名称>|安装配置: 加密

定义:用于对 Web 代理与策略服务器之间发送的数据进行加密/解密 的加密密钥的长度。

### ■ 量度标准:

SiteMinder 策略服务器|<策略服务器主机名称>|连接的 Web 代理|<Web 代理名称>|安装配置: 标签

定义: Web 代理内部版本号。

### ■ 量度标准:

SiteMinder 策略服务器|<策略服务器主机名称>|连接的 Web 代理|<Web 代理名称>|安装配置: 平台

定义:安装 Web 代理的计算机的操作系统。

<span id="page-16-2"></span>SiteMinder 策略服务器|<策略服务器主机名称>|连接的 Web 代理|<Web 代理名称>|安装配置: 产品

定义:Web 代理产品名称。

### 量度标准:

SiteMinder 策略服务器|<策略服务器主机名称>|连接的 Web 代理|<Web 代理名称>|安装配置: 时区

定义:安装 Web 代理的地理位置所在的时区。

### ■ 量度标准:

SiteMinder 策略服务器|<策略服务器主机名称>|连接的 Web 代理|<Web 代理名称>|安装配置: 更新

定义:最新软件更新的版本号。

### ■ 量度标准:

SiteMinder 策略服务器|<策略服务器主机名称>|连接的 Web 代理|<Web 代理名称>|安装配置: 版本

定义:Web 代理的版本号。

### <span id="page-16-0"></span>"性能"度量标准

以下列表包含"性能"度量标准定义:

### ■ 量度标准:

SiteMinder 策略服务器|<策略服务器主机名称>|连接的 Web 代理|<Web 代理名称>|性能:套接 字计数

定义:打开的套接字的数目(对应于策略服务器与 Web 代理之间的 打开的连接数)。由于 CA SiteMinder 的 Web 代理体系结构已更改, 因此"套接字计数"没有任何值。该值始终为零。

<span id="page-16-1"></span>缓存

以下列表包含"缓存"度量标准定义:

### ■ 量度标准:

SiteMinder 策略服务器|<策略服务器主机名称>|连接的 Web 代理|<Web 代理名称>|性能|缓存: 资源

定义:有关在资源缓存中找到资源的频率的度量标准。

### ■ 量度标准:

SiteMinder 策略服务器|<策略服务器主机名称>|连接的 Web 代理|<Web 代理名称>|性能|缓存 |资源:平均缓存大小

定义:资源缓存中的条目数。

SiteMinder 策略服务器|<策略服务器主机名称>|连接的 Web 代理|<Web 代理名称>|性能|缓存 |资源:命中计数

定义: 缓存中成功的 IsProtected 调用次数。

### ■ 量度标准:

SiteMinder 策略服务器|<策略服务器主机名称>|连接的 Web 代理|<Web 代理名称>|性能|缓存 |资源:未命中计数

定义: 缓存中找不到的 IsProtected 调用次数。

#### ■ 量度标准:

SiteMinder 策略服务器|<策略服务器主机名称>|连接的 Web 代理|<Web 代理名称>|性能|缓存 |资源:最大缓存大小

定义:资源缓存中可存放的条目数。

### ■ 量度标准:

SiteMinder 策略服务器|<策略服务器主机名称>|连接的 Web 代理|<Web 代理名称>|性能|缓存: 用户会话

定义:有关在用户会话缓存中找到会话的频率的度量标准。

### ■ 量度标准:

|

SiteMinder 策略服务器|<策略服务器主机名称>|连接的 Web 代理|<Web 代理名称>|性能|缓存

用户会话:平均缓存大小

定义:用户会话缓存中的条目数。

### ■ 量度标准:

SiteMinder 策略服务器|<策略服务器主机名称>|连接的 Web 代理|<Web 代理名称>|性能|缓存 |用户会话:命中计数

定义:缓存中成功的登录调用次数。

### ■ 量度标准:

SiteMinder 策略服务器|<策略服务器主机名称>|连接的 Web 代理|<Web 代理名称>|性能|缓存 |用户会话:未命中计数

定义:缓存中找不到的登录调用次数。

### ■ 量度标准:

SiteMinder 策略服务器|<策略服务器主机名称>|连接的 Web 代理|<Web 代理名称>|性能|缓存 |用户会话:最大缓存大小

定义:用户会话缓存中可存放的条目数。

### <span id="page-18-4"></span><span id="page-18-0"></span>**Cookies**

以下列表包含"Cookie"度量标准定义:

■ 量度标准:

SiteMinder 策略服务器|<策略服务器主机名称>|连接的 Web 代理|<Web 代理名称>|性能 |Cookie:错误 Cookie 点击数

定义: Web 代理无法解密的 cookie 数目。

■ 量度标准:

SiteMinder 策略服务器|<策略服务器主机名称>|连接的 Web 代理|<Web 代理名称>|性能 |Cookie:过期 Cookie 点击数

定义:包含一个过期 cookie 的请求数。

### <span id="page-18-1"></span>URL

以下列表包含"URL"度量标准定义:

### ■ 量度标准:

SiteMinder 策略服务器|<策略服务器主机名称>|连接的 Web 代理|<Web 代理名称>|性能|URL: 错误 URL 字符集点击数

定义:因 URL 字符错误而遭代理拒绝的请求数。阻止错误的 URL 字 符,以防止 web 客户端规避 SiteMinder 规则。

### ■ 量度标准:

SiteMinder 策略服务器|<策略服务器主机名称>|连接的 Web 代理|<Web 代理名称>|性能|URL: 跨站点脚本点击数

定义:跨站点脚本点击数。跨站点脚本点击由嵌入站点页面中的恶意 代码组成。

## <span id="page-18-2"></span>关键操作

您可以通过查看各种度量标准来监控关键操作。

### <span id="page-18-3"></span>授权

以下列表包含"授权"度量标准定义:

■ 量度标准: SiteMinder 策略服务器|<策略服务器主机名称>|连接的 Web 代理|<Web 代理名称>|性能|关键 操作|授权

定义: 在验证用户的登录凭据后向用户授权。

SiteMinder 策略服务器|<策略服务器主机名称>|连接的 Web 代理|<Web 代理名称>|性能|关键 操作|授权:移动平均响应时间 (毫秒)

定义:以毫秒为单位度量的授权调用的平均时间(从代理角度)。

#### ■ 量度标准:

SiteMinder 策略服务器|<策略服务器主机名称>|连接的 Web 代理|<Web 代理名称>|性能|关键 操作|授权:错误计数

定义:授权调用中返回的错误数。

#### ■ 量度标准:

SiteMinder 策略服务器|<策略服务器主机名称>|连接的 Web 代理|<Web 代理名称>|性能|关键 操作|授权:失败计数

定义:失败的授权调用次数。

### ■ 量度标准:

SiteMinder 策略服务器|<策略服务器主机名称>|连接的 Web 代理|<Web 代理名称>|性能|关键 操作|授权:调用计数

定义:对策略服务器的授权调用次数。

### <span id="page-19-0"></span>**IsProtected**

以下列表包含"IsProtected"度量标准定义:

#### ■ 量度标准:

SiteMinder 策略服务器|<策略服务器主机名称>|连接的 Web 代理|<Web 代理名称>|性能|关键 操作|IsProtected

定义: 验证 SiteMinder 是否保护定义资源, 并返回相关领域。

### ■ 量度标准:

SiteMinder 策略服务器|<策略服务器主机名称>|连接的 Web 代理|<Web 代理名称>|性能|关键 操作|IsProtected:移动平均响应时间 (毫秒)

定义:以毫秒为单位度量的 IsProtected 调用的平均时间(从代理角 度)。

### ■ 量度标准:

SiteMinder 策略服务器|<策略服务器主机名称>|连接的 Web 代理|<Web 代理名称>|性能|关键 操作|IsProtected:错误计数

定义: 发出 IsProtected 调用时的错误数。

### ■ 量度标准:

SiteMinder 策略服务器|<策略服务器主机名称>|连接的 Web 代理|<Web 代理名称>|性能|关键 操作|IsProtected:调用计数

定义: 发布由代理进行的 IsProtected 调用次数。

注意: "失败计数"度量标准不适用于 IsProtected 操作。

### <span id="page-20-0"></span>登录

以下列表包含"登录"度量标准定义:

■ 量度标准:

SiteMinder 策略服务器|<策略服务器主机名称>|连接的 Web 代理|<Web 代理名称>|性能|关键 操作|登录

定义:与策略服务器建立连接。

### ■ 量度标准:

SiteMinder 策略服务器|<策略服务器主机名称>|连接的 Web 代理|<Web 代理名称>|性能|关键 操作|登录:移动平均响应时间 (毫秒)

定义: 以毫秒为单位度量的登录调用的平均时间(从代理角度)。

### ■ 量度标准:

SiteMinder 策略服务器|<策略服务器主机名称>|连接的 Web 代理|<Web 代理名称>|性能|关键 操作|登录:错误计数

定义:登录调用中返回的错误数。

### ■ 量度标准:

SiteMinder 策略服务器|<策略服务器主机名称>|连接的 Web 代理|<Web 代理名称>|性能|关键 操作|登录:失败计数

定义:失败的登录调用次数。

### ■ 量度标准:

SiteMinder 策略服务器|<策略服务器主机名称>|连接的 Web 代理|<Web 代理名称>|性能|关键 操作|登录:调用计数

定义:具有登录凭据的登录调用的次数。

### <span id="page-21-0"></span>验证

以下列表包含"验证"度量标准定义:

### ■ 量度标准:

SiteMinder 策略服务器|<策略服务器主机名称>|连接的 Web 代理|<Web 代理名称>|性能|关键 操作|验证

定义: 验证 SiteMinder 是否授权定义用户针对定义资源执行定义操 作。

### ■ 量度标准:

SiteMinder 策略服务器|<策略服务器主机名称>|连接的 Web 代理|<Web 代理名称>|性能|关键 操作|验证:移动平均响应时间 (毫秒)

定义:以毫秒为单位度量的验证调用的平均时间(从代理角度)。

### ■ 量度标准:

SiteMinder 策略服务器|<策略服务器主机名称>|连接的 Web 代理|<Web 代理名称>|性能|关键 操作|验证:错误计数

定义:验证调用中返回的错误数。

### ■ 量度标准:

SiteMinder 策略服务器|<策略服务器主机名称>|连接的 Web 代理|<Web 代理名称>|性能|关键 操作|验证:失败计数

定义:失败的验证调用次数。

### ■ 量度标准:

SiteMinder 策略服务器|<策略服务器主机名称>|连接的 Web 代理|<Web 代理名称>|性能|关键 操作|验证:调用计数

定义:对策略服务器的验证调用次数。

# 第 3 章: SNMP 收集器的聚合度量标准

<span id="page-22-0"></span>SiteMinder OneView Monitor 的聚合度量标准显示在调查器中的节点下: "SiteMinder-Monitor|SiteMinder-Monitor(\*超级域\*)|SiteMinder 策略服务器"节点。

SiteMinder 策略服务器的聚合度量标准显示在调查器中的节点下:

SiteMinder 策略服务器|<策略服务器主机名称>|策略服务器数据|<模块名称>|<子模块名称>|<度量标 准名称>

此部分包含以下主题:

[性能](#page-23-1) (p. 24) [缓存](#page-24-2) (p. 25) [关键操作](#page-24-2) (p. 25) [IsProtected](#page-25-2) (p. 26) [登录](#page-26-1) (p. 27) [验证](#page-27-1) (p. 28)

## <span id="page-23-1"></span><span id="page-23-0"></span>性能

以下列表包含"性能"度量标准定义:

#### ■ 量度标准:

SiteMinder 策略服务器|<策略服务器主机名称>|策略服务器数据|性能:每个时间间隔的身份验 证通过数

定义:每个时间间隔成功的身份验证尝试的总次数。

### ■ 量度标准:

SiteMinder 策略服务器|<策略服务器主机名称>|策略服务器数据|性能:每个时间间隔的身份验 证拒绝数

定义:每个时间间隔失败的身份验证尝试的总次数。

#### ■ 量度标准:

SiteMinder 策略服务器|<策略服务器主机名称>|策略服务器数据|性能:每个时间间隔的授权通 过数

定义:每个时间间隔成功的授权尝试的总次数。

### ■ 量度标准:

SiteMinder 策略服务器|<策略服务器主机名称>|策略服务器数据|性能:每个时间间隔的授权拒 绝数

定义:每个时间间隔拒绝的授权尝试的总次数。

### 量度标准:

SiteMinder 策略服务器|<策略服务器主机名称>|策略服务器数据|性能:每个时间间隔的身份验 证请求数

定义:每个时间间隔身份验证尝试的总次数。此度量标准包括成功的 和失败的身份验证尝试次数。

### ■ 量度标准:

SiteMinder 策略服务器|<策略服务器主机名称>|策略服务器数据|性能:每个时间间隔的授权请 求数

定义:每个时间间隔授权尝试的总次数。此度量标准包括成功的和失 败的授权尝试次数。

### ■ 量度标准:

SiteMinder 策略服务器|<策略服务器主机名称>|策略服务器数据|性能:每个时间间隔的请求总 数

定义:每个时间间隔的请求总数。此度量标准包括每个时间间隔身份 验证尝试的总次数和每个时间间隔授权尝试的总次数。

## <span id="page-24-2"></span><span id="page-24-0"></span>缓存

以下列表包含"缓存"度量标准定义:

### ■ 量度标准:

SiteMinder 策略服务器|<策略服务器主机名称>|连接的 Web 代理|<Web 代理名称>|性能|缓存 |资源:每个时间间隔的命中数

定义:每个时间间隔的命中总计数。

### ■ 量度标准:

SiteMinder 策略服务器|<策略服务器主机名称>|连接的 Web 代理|<Web 代理名称>|性能|缓存 |资源:每个时间间隔的未命中数

定义:每个时间间隔的未命中总计数。

### ■ 量度标准:

SiteMinder 策略服务器|<策略服务器主机名称>|连接的 Web 代理|<Web 代理名称>|性能|缓存 |资源:缓存命中百分比

定义:缓存中成功命中的百分比总和。

### ■ 量度标准:

SiteMinder 策略服务器|<策略服务器主机名称>|连接的 Web 代理|<Web 代理名称>|性能|缓存 |资源:每个时间间隔的访问数

定义:资源中每个时间间隔的命中数和未命中数的总和。

### ■ 量度标准:

SiteMinder 策略服务器|<策略服务器主机名称>|连接的 Web 代理|<Web 代理名称>|性能|缓存 |用户会话:每个时间间隔的命中数

定义:每个时间间隔的命中总计数。

### ■ 量度标准:

SiteMinder 策略服务器|<策略服务器主机名称>|连接的 Web 代理|<Web 代理名称>|性能|缓存 |用户会话:每个时间间隔的未命中数

定义:每个时间间隔的未命中总计数。

### ■ 量度标准:

SiteMinder 策略服务器|<策略服务器主机名称>|连接的 Web 代理|<Web 代理名称>|性能|缓存 |用户会话:缓存命中百分比

定义:缓存中成功命中的百分比总和。

### ■ 量度标准:

SiteMinder 策略服务器|<策略服务器主机名称>|连接的 Web 代理|<Web 代理名称>|性能|缓存 |用户会话:每个时间间隔的访问数

定义:用户会话中每个时间间隔的命中数和未命中数的总和。

## <span id="page-24-1"></span>关键操作

您可以通过查看各种度量标准来监控关键操作。

### <span id="page-25-2"></span><span id="page-25-0"></span>授权

以下列表包含"授权"度量标准定义:

■ 量度标准:

SiteMinder 策略服务器|<策略服务器主机名称>|连接的 Web 代理|<Web 代理名称>|性能|关键 操作|授权:每个时间间隔的错误数

定义:每个时间间隔授权调用中返回的错误总数。

■ 量度标准:

SiteMinder 策略服务器|<策略服务器主机名称>|连接的 Web 代理|<Web 代理名称>|性能|关键 操作|授权:每个时间间隔的响应数

定义:每个时间间隔对策略服务器的授权调用的总次数。

■ 量度标准:

SiteMinder 策略服务器|<策略服务器主机名称>|连接的 Web 代理|<Web 代理名称>|性能|关键 操作|授权:平均响应时间 (毫秒)

定义:每个时间间隔授权调用的平均时间。

■ 量度标准:

SiteMinder 策略服务器|<策略服务器主机名称>|连接的 Web 代理|<Web 代理名称>|性能|关键 操作|授权:每个时间间隔的失败数

定义:每个时间间隔授权调用中返回的失败总数。

### <span id="page-25-1"></span>**IsProtected**

以下列表包含"IsProtected"度量标准定义:

■ 量度标准:

SiteMinder 策略服务器|<策略服务器主机名称>|连接的 Web 代理|<Web 代理名称>|性能|关键 操作|IsProtected:每个时间间隔的错误数

定义: 每个时间间隔 IsProtected 调用中返回的错误总数。

### ■ 量度标准:

SiteMinder 策略服务器|<策略服务器主机名称>|连接的 Web 代理|<Web 代理名称>|性能|关键 操作|IsProtected:每个时间间隔的响应数

定义:发布每个时间间隔由代理进行的 IsProtected 调用总次数。

#### ■ 量度标准:

SiteMinder 策略服务器|<策略服务器主机名称>|连接的 Web 代理|<Web 代理名称>|性能|关键 操作|IsProtected:平均响应时间 (毫秒)

定义:每个时间间隔 IsProtected 调用的平均时间。

注意: "失败计数"度量标准不适用于 IsProtected 操作。

<span id="page-26-1"></span><span id="page-26-0"></span>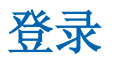

以下列表包含"登录"度量标准定义:

### ■ 量度标准:

SiteMinder 策略服务器|<策略服务器主机名称>|连接的 Web 代理|<Web 代理名称>|性能|关键 操作|登录:每个时间间隔的错误数

定义:每个时间间隔登录调用中返回的错误总数。

### ■ 量度标准:

SiteMinder 策略服务器|<策略服务器主机名称>|连接的 Web 代理|<Web 代理名称>|性能|关键 操作|登录:每个时间间隔的响应数

定义:每个时间间隔的登录调用总次数。

### ■ 量度标准:

SiteMinder 策略服务器|<策略服务器主机名称>|连接的 Web 代理|<Web 代理名称>|性能|关键 操作|登录:平均响应时间 (毫秒)

定义:每个时间间隔登录调用的平均时间。

### ■ 量度标准:

SiteMinder 策略服务器|<策略服务器主机名称>|连接的 Web 代理|<Web 代理名称>|性能|关键 操作|登录:每个时间间隔的失败数

定义:每个时间间隔登录调用中返回的失败总数。

## <span id="page-27-1"></span><span id="page-27-0"></span>验证

以下列表包含"验证"度量标准定义:

### ■ 量度标准:

SiteMinder 策略服务器|<策略服务器主机名称>|连接的 Web 代理|<Web 代理名称>|性能|关键 操作|验证:每个时间间隔的错误数

定义:每个时间间隔验证调用中返回的错误总数。

### ■ 量度标准:

SiteMinder 策略服务器|<策略服务器主机名称>|连接的 Web 代理|<Web 代理名称>|性能|关键 操作|验证:每个时间间隔的响应数

定义:每个时间间隔对策略服务器的验证调用的总次数。

### ■ 量度标准:

SiteMinder 策略服务器|<策略服务器主机名称>|连接的 Web 代理|<Web 代理名称>|性能|关键 操作|验证:平均响应时间 (毫秒)

定义:每个时间间隔验证调用的平均时间。

### ■ 量度标准:

SiteMinder 策略服务器|<策略服务器主机名称>|连接的 Web 代理|<Web 代理名称>|性能|关键 操作|验证:每个间隔时间的失败数

定义:每个时间间隔验证调用中返回的失败总数。